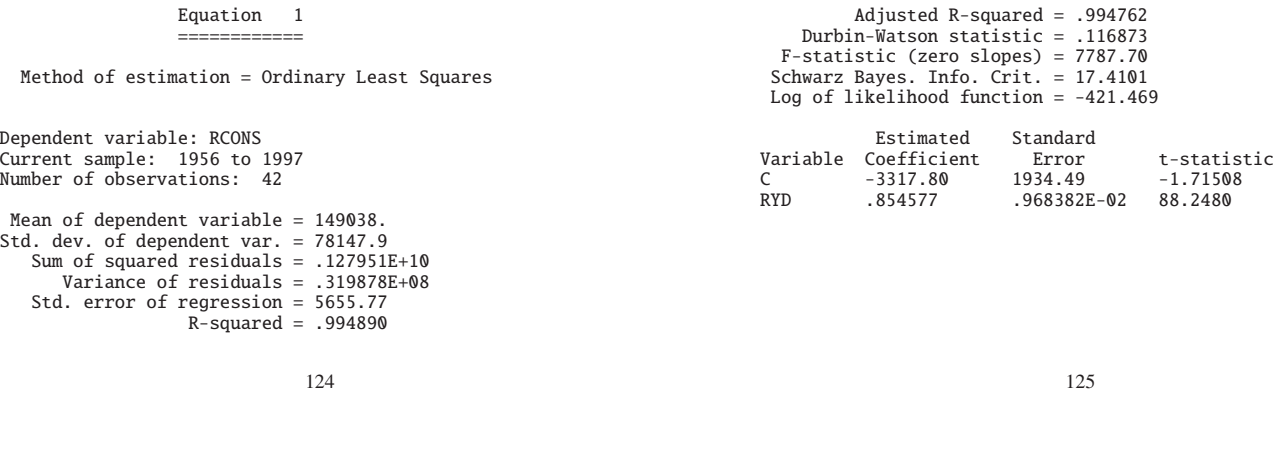

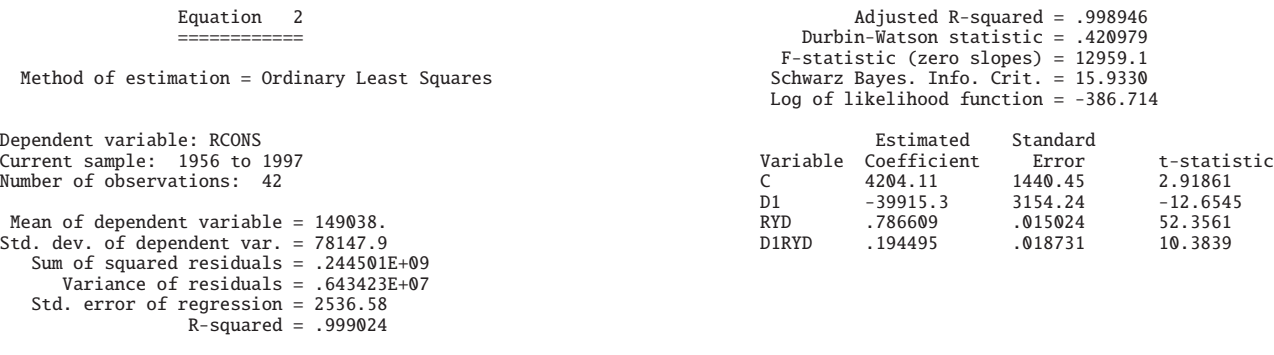

126

127

1. Equation 1

Significance test:

Equation 1 is:

 $RCONS = \beta_1 + \beta_2 RYD$ 

*H*<sub>0</sub> :  $\beta_2 = 0$ 

(No.1) *t* Test =⇒ Compare 10.3839 and *t*(42 − 2).

(No.2) *F* Test  $\implies$  Compare  $\frac{R^2/G}{(1-R^2)^{1/2}}$  $rac{R^2/G}{(1 - R^2)/(n - k)} = \frac{.994890/1}{(1 - .994890)/(4)}$  $\frac{394890}{(1-.994890)/(42-2)}$ 7787.8 and *F*(1, 40).

1% point of  $F(1, 40) = 7.31$ 

*H*<sup>0</sup> :  $\beta_2 = 0$  is rejected.

2. Equation 1 vs. Equation 2

Test the structural change between 1973 and 1974.

Equation 2 is:

$$
RCONS = \beta_1 + \beta_2 D1 + \beta_3 RYD + \beta_4 RYD \times D1
$$

$$
H_0: \ \beta_2=\beta_4=0
$$

Restricted OLS =⇒ Equation 1

Unrestricted  $OLS \implies Equation 2$ 

$$
\frac{(\tilde{u}'\tilde{u} - e'e)/G}{e'e/(n-k)} = \frac{(.127951E + 10 - .244501E + 09)/2}{.244501E + 09/(42 - 4)} = 80.43
$$

which should be comared with  $F(2, 38)$ .

1% point of  $F(2, 38) = 5.211 < 80.43$ 

$$
H_0: \ \beta_2 = \beta_4 = 0
$$
 is rejected.

=⇒ The structure was changed in 1974.

130

## 8 Generalized Least Squares Method (GLS, 一般化 最小自乗法)

## 1. Regression model:  $y = X\beta + u$ ,  $u \sim (0, \sigma^2 \Omega)$

2. Heteroscedasticity (不等分散, 不均一分散)

$$
\sigma^2 \Omega = \begin{pmatrix}\n\sigma_1^2 & 0 & \cdots & 0 \\
0 & \sigma_2^2 & \ddots & \vdots \\
\vdots & \ddots & \ddots & 0 \\
0 & \cdots & 0 & \sigma_n^2\n\end{pmatrix}
$$

131

First-Order Autocorrelation (一階の自己相関, 系列相関)

In the case of time series data, the subscript is conventionally given by *t*, not *i* .

$$
u_t = \rho u_{t-1} + \epsilon_t, \qquad \epsilon_t \sim \text{ iid } N(0, \sigma_{\epsilon}^2)
$$

$$
\sigma^2 \Omega = \frac{\sigma_\epsilon^2}{1-\rho^2} \left( \begin{array}{ccccc} 1 & \rho & \rho^2 & \cdots & \rho^{n-1} \\ \rho & 1 & \rho & \cdots & \rho^{n-2} \\ \rho^2 & \rho & 1 & \cdots & \rho^{n-3} \\ \vdots & \vdots & \vdots & \ddots & \vdots \\ \rho^{n-1} & \rho^{n-2} & \rho^{n-3} & \cdots & 1 \end{array} \right)
$$

*n*−1

132

 $V(u_t) = \sigma^2 = \frac{\sigma_{\epsilon}^2}{1 - \rho^2}$ 

3. The genelarized least squares (GLS) estimator of β, denoted by *b*, solves the following minimization problem:

> min  $(y - X\beta)' \Omega^{-1} (y - X\beta)$ β

 $b = (X' \Omega^{-1} X)^{-1} X' \Omega^{-1} y$ 

The GLSE of 
$$
\beta
$$
 is:

133

4. In general, when  $\Omega$  is symmetric,  $\Omega$  is decomposed as follows.

$$
\Omega = A' \Lambda A
$$

Λ is a diagonal matrix, where the diagonal elements of Λ are given by the eigen values.

*A* is a matrix consisting of egenvectors.

When  $\Omega$  is a positive definite matrix, all the diagonal elements of  $\Lambda$  are positive.

5. There exists *P* shuch that  $Ω = PP'$  (i.e., take  $P = A'Λ^{1/2}$ ).

We have:  $y^* = X^* \beta + u^*$ ,

Multiply  $P^{-1}$  on both sides of  $y = X\beta + u$ .

where  $y^* = P^{-1}y$ ,  $X^* = P^{-1}X$ , and  $u^* = P^{-1}u$ . Note that

 $V(u^*) = V(P^{-1}u) = P^{-1}V(u)P^{-1} = \sigma^2 P^{-1} \Omega P^{-1} = \sigma^2 I_n$ 

 $b$ ecause Ω = *PP'*, i.e.,  $P^{-1}ΩP'^{-1} = I_n$ .

135

Accordingly, the regression model is rewritten as:

 $y^* = X^* \beta + u^*$ ,  $u^* \sim (0, \sigma^2 I_n)$ 

Apply OLS to the above model.

That is,

min  $(y^* - X^* \beta)' (y^* - X^* \beta)$ β

is equivalent to:

min  $(y - X\beta)' \Omega^{-1} (y - X\beta)$  $\beta$ 

136

 $b = \beta + (X^{\star}X^{\star})^{-1}X^{\star}u^{\star} = \beta + (X'\Omega^{-1}X)^{-1}X'\Omega^{-1}u$ 

 $E(b) = \beta$ 

 $V(b) = σ<sup>2</sup>(X<sup>**</sup>X<sup>*</sup>)<sup>-1</sup> = σ<sup>2</sup>(X'Ω<sup>-1</sup>X)<sup>-1</sup>$ 

137